## Homework 01 Solution

Stats 13, Section 1, Spring 2013

1 (a)

1|679

2|047

3|000449999

4|00112233679

5|0001455

6|000556

7|00001235899

8|000022334444577889999

9|00011223334555555666667779999

(b)

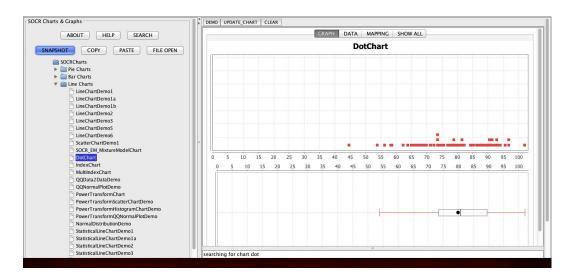

Figure 1: Dot-plot for Education

http://www.stat.ucla.edu/~dinov/courses\_students.dir/13/Spring/STAT13.1.dir/assignments.html

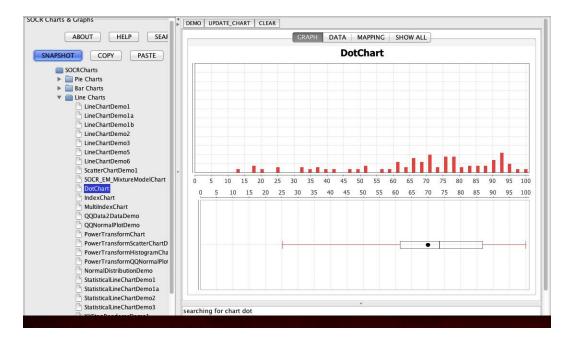

Figure 2: Dot-plot for Health Index

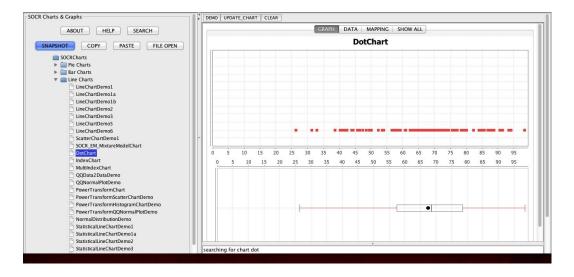

Figure 3: Dot-plot for Quality of Life

(a)

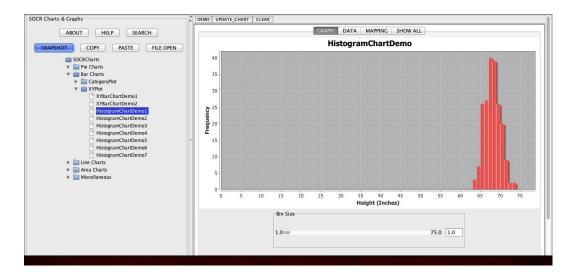

Figure 4: Histrogram for Height

| Height (Inches) | Frequency |
|-----------------|-----------|
| 63              | 2         |
| 64              | 7         |
| 65              | 12        |
| 66              | 29        |
| 67              | 32        |
| 68              | 43        |
| 69              | 31        |
| 70              | 26        |
| 71              | 12        |
| 72              | 4         |
| 74              | 2         |

The shape does change when the bin sizes change.

3 The distribution is left-skewed and so we eliminate (a) and (b). Since the range of the data is roughly between 12 and 36, we eliminate (c). Our solution is then (d).

4

| 1st Qu. | Median | Mean  | 3rd Qu. | IQR  | Standard Deviation | Coef. of Variation |
|---------|--------|-------|---------|------|--------------------|--------------------|
| 5.900   | 6.200  | 6.486 | 6.850   | 0.95 | 0.9154754          | 0.1411526          |

(a) The mean and standard deviations are 6.486 and 0.9154754, respectively. These give the center and spread of the data.

- (b) See table above.
- (c) See table above.
- (d) After replacing one of the values of 5.9 with 3.9, we obtain the following table:

| 1st Qu. | Median | Mean | 3rd Qu. | IQR | Standard Deviation | Coef. of Variation |
|---------|--------|------|---------|-----|--------------------|--------------------|
| 5.75    | 6.20   | 6.20 | 6.85    | 1.1 | 1.341641           | 0.2163937          |

We see that the median is resistance to the change while the mean, standard deviation and IQR are all affected.

| 1st Qu. | Median | 3rd Qu. | IQR |
|---------|--------|---------|-----|
| 4.800   | 5.000  | 5.200   | 0.4 |

- (a) See table above.
- (b) See table above.

## (c)

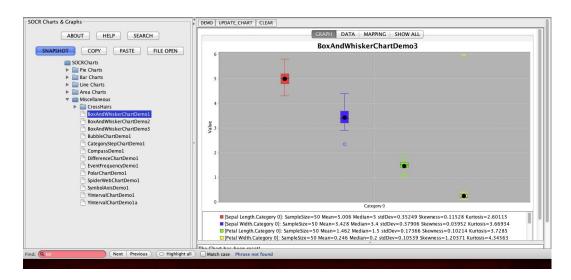

Figure 5: Box and whisker plot for setosa class

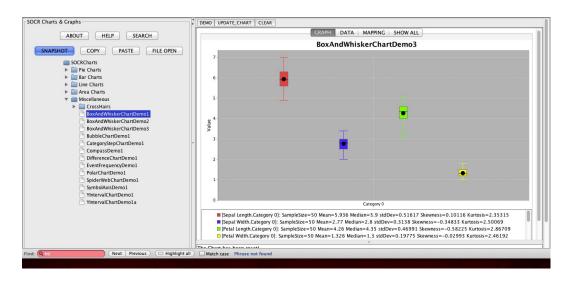

Figure 6: Box and whisker plot for versicolor class

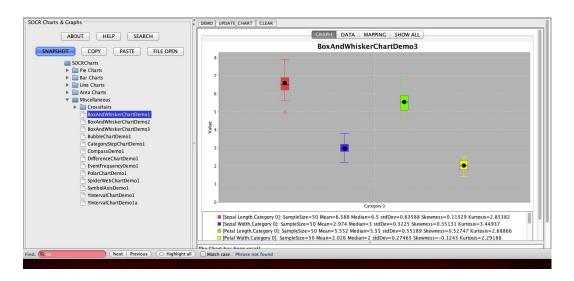

Figure 7: Box and whisker plot for virginica class

6

| 1st Qu. | Median | 3rd Qu. |
|---------|--------|---------|
| 36      | 38     | 41      |

- (a) See table above.
- (b) See table above.
- (c)

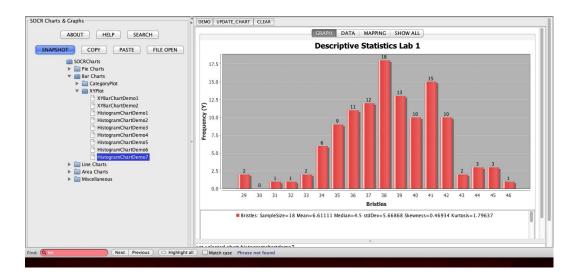

Figure 8: Histogram for the number of bristles

(d) The percentage of observations between 35.25 and 41.65 is

$$\frac{79}{119} \approx 66.38655\%.$$